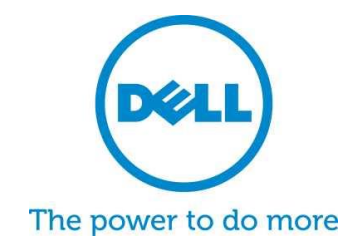

# **Dell SupportAssist para PCs e tablets** Perguntas frequentes

# O Dell SupportAssist é uma tecnologia de suporte automatizada e proativa para permitir a detecção, resolução e criação mais rápidas de relatórios de problemas. Veja abaixo as perguntas e respostas mais frequentes sobre o SupportAssist.

## **1. O que é o Dell SupportAssist para PCs e tablets?**

O Dell SupportAssist Client é um programa de software baseado no Microsoft Windows©, que automatiza o suporte da Dell ao identificar proativamente os problemas de hardware e software em laptops, desktops e tablets Dell. Quando um problema é detectado, o SupportAssist lhe notificará sobre o problema. Se uma peça em garantia necessitar de substituição, você será avisado a solicitá-la.

Para os clientes que gerenciam dispositivos com [Benefícios ProSupport,](http://www.dell.com/learn/us/en/555/services/dell-prosupport-plus-for-pcs-and-tablets) os recursos do SupportAssist se estendem para incluir a criação automática de ocorrência para problemas detectados, prevenção de falhas\* e contato da Dell para resolução imediata. Projetado para manter o desempenho do sistema e minimizar o tempo de inatividade, conheça um suporte aprimorado. Reduza as etapas de resolução de problemas em 58%\* e diminua os minutos no telefone com o suporte técnico em 84% com o SupportAssist e o ProSupport Plus! \*\*

\*Inicialmente para discos rígidos e baterias \*\*Fonte: Testes de laboratório de terceiros com a Principled Technologies (Processo de suporte técnico comparando HP e Lenovo), out. de 2014

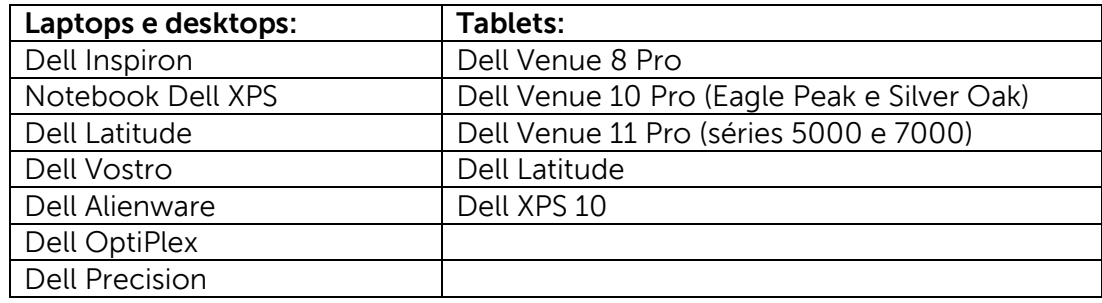

#### **2. Quais dispositivos são elegíveis para o SupportAssist para PCs e tablets?**

## **3. Quanto custa?**

O SupportAssist está disponível sem nenhum custo para os clientes e nenhuma garantia de serviços premium é necessária para as funções básicas. Se o cliente comprar um contrato ProSupport Plus ou ProSupport, será possível aproveitar a criação automática e os recursos preventivos, conforme descrito na tabela acima.

### **4. Quais são os requisitos por tipo de dispositivo?**

- $\bullet$  Requisitos do sistema operacional laptops e desktops:
	- o Microsoft Windows XP (32 bits SP3)
	- o Microsoft Windows Vista (32 bits e 64 bits)
	- o Microsoft Windows 7 (32 bits e 64 bits)
	- o Microsoft Windows 8 (32 bits e 64 bits)
	- o Microsoft Windows 8,1 (32 bits e 64 bits)
- Software
	- o Microsoft .NET Framework 3.5.1 ou mais recente
- Conectividade à internet
- Navegador web
	- o Internet Explorer 7 ou mais recente

#### **5. Como os clientes obtêm o [Dell SupportAssist para PCs e tablets?](http://www.dell.com/support/contents/pt/pt/ptdhs1/article/Product-Support/Self-support-Knowledgebase/software-and-downloads/support-center)**

- O SupportAssist está previamente instalado em todos os novos PCs e tablets da Dell. Se você tiver um dispositivo de menos de um ano de idade, basta procurar em seu dispositivo "SupportAssist" e executar a aplicação. [Quia do usuário aqui.](http://topics-cdn.dell.com/pdf/dell-suppasst-clnt-v1.0_User)
- Se o seu dispositivo não veio com o SupportAssist previamente instalado ou se pretende reinstalá-lo, verifique se o dispositivo atende aos requisitos mínimos de sistema e siga as instruções "como instalar" abaixo.
- Se você gostaria de controlar vários dispositivos por meio do SupportAssist Client, você pode implementar uma configuração comum em todos os seus dispositivos. As informações sobre como configurar esse recurso estão disponíveis no [Guia de](http://topics-cdn.dell.com/pdf/dell-suppasst-clnt-v1.0_Deployment%20Guide_pt-br.pdf)  [implantação do agente do Dell SupportAssist](http://topics-cdn.dell.com/pdf/dell-suppasst-clnt-v1.0_Deployment%20Guide_pt-br.pdf).

## **6. Como os clientes recebem alertas quando o monitoramento é feito em um único dispositivo?**

Ao instalar o SupportAssist, os clientes acessarão suas informações de login da Minha Conta Dell existente ou criarão uma nova Minha Conta Dell. Isso estabelecerá uma conexão de monitoramento com a Dell e permitirá o recurso de alertá-lo caso haja um problema de hardware ou software. No caso de alerta, você verá uma mensagem exibida no seu sistema com informações relacionadas à falha. As garantias de serviços ProSupport (ProSupport, ProSupport Plus e ProSupport Flex) adquiridas em um dispositivo permitirão que um pedido de suporte seja automaticamente enviado ao suporte técnico da Dell.

## **7. Como os clientes recebem alertas quando o monitoramento é feito em vários dispositivos?**

Os clientes que desejam usar o SupportAssist para receber alertas de monitoramento em vários dispositivos terão de se inscrever para uma conta [Dell TechDirect.](http://www.techdirect.com/) O [Guia de](http://topics-cdn.dell.com/pdf/dell-suppasst-clnt-v1.0_Deployment%20Guide_pt-br.pdf)  [Implantação do Agente do Dell SupportAssist.](http://topics-cdn.dell.com/pdf/dell-suppasst-clnt-v1.0_Deployment%20Guide_pt-br.pdf) explica como criar um arquivo de configuração correspondente às credenciais alinhadas a sua Minha Conta Dell e à conta TechDirect. O TechDirect oferece ao cliente o recurso de receber alertas de entrada e de gerenciar a forma como eles revisam ou encaminham para o suporte técnico da Dell. Os usuários finais do cliente nos dispositivos que estão sendo monitorados em uma configuração de vários dispositivos não receberão alertas no sistema. As garantias de serviços ProSupport (ProSupport, ProSupport Plus e ProSupport Flex) adquiridas para cada dispositivo permitirão recursos adicionais para automaticamente direcionar alertas ao suporte técnico da Dell.

## **8. Quais os idiomas compatíveis com o Dell SupportAssist Client?**

A interface de usuário do Dell SupportAssist Client para usuários finais é compatível com os seguintes idiomas: árabe, chinês (simplificado), chinês (tradicional), tcheco, dinamarquês, holandês, inglês, finlandês, francês, alemão, grego, hebraico, húngaro, italiano, japonês, coreano, norueguês, polonês, português (Brasil), português (Ibérico), russo, espanhol, sueco e turco.

A interface do usuário Dell TechDirect é compatível com os seguintes idiomas: inglês, chinês (tradicional) e chinês (simplificado), francês, alemão, italiano, japonês, coreano, português (Brasil), russo e espanhol (América Latina).

## **9. Que dados o SupportAssist coleta?**

O SupportAssist coleta os dados necessários para solucionar problemas de hardware e para prestar o suporte proativo dos nossos engenheiros do ProSupport. O SupportAssist não coleta arquivos do usuário armazenados no sistema, senhas ou informações sobre o uso do aplicativo. O SupportAssist coleta os seguintes tipos de dados:

- Configuração de hardware dispositivo instalado, processador, memória, dispositivo de rede e uso
- Dados de ocorrência registros de ocorrências do Windows, despejo de memória e registros de depuração.
- Configuração de software para servidores sistema operacional e aplicativos instalados
- Informações de identidade da rede nome do computador, nome do domínio e endereço IP
- O SupportAssist também armazena informações de contato fornecidas durante o registro do SupportAssist ou telas de configuração do SupportAssist, incluindo nome do cliente, endereço de e-mail e números de telefone.

#### **10. Como meus dados são transferidos para a Dell?**

Os dados enviados pelos seus sistemas à Dell são criptografados com criptografia de 128 bits e transferidos com segurança por meio do protocolo SSL. Os dados são armazenados em conformidade com a [Política de Privacidade Dell.](http://www.dell.com/learn/us/en/19/solutions/country-specific-privacy?c=us&l=en&s=dhs&cs=19&delphi:gr=true)

#### **11. Que medidas a Dell toma para proteger as informações do cliente?**

A Dell hospeda os dados do SupportAssist, incluindo o aplicativo, sistemas, rede e componentes de segurança, em um data center nos EUA criado para manter altos níveis de disponibilidade e segurança. A Dell protege seus dados utilizando uma grande variedade de medidas, tais como: Segurança física.

As opções abrangem, entre outros:

- Proteções de segurança no local
- Segurança rigorosa na parte externa do edifício, incluindo câmeras, entradas falsas, bloqueio de veículos, projeto de estacionamento especializado, vidros e paredes à prova de balas e o uso de um edifício sem identificação
- Câmeras de segurança interior com panorâmica/inclinação/zoom e registros digitais
- Segurança de rede todos os componentes de monitoramento estão localizados atrás de um firewall e são gerenciados por uma equipe de segurança de rede da Dell. Controlamos rigorosamente todo o tráfego de rede, exigindo que o tráfego de entrada seja transmitido através de portas específicas e enviado somente para os endereços de rede de destino apropriados.
- Segurança do servidor e banco de dados os servidores e componentes dos sistemas operacionais residem em imagens padrão que foram submetidas à análise de segurança. Analisamos regularmente as atualizações de segurança usadas pelo aplicativo, incluindo as publicadas da Microsoft e outros fornecedores de software. Quando atualizações críticas de segurança são lançadas, testamos primeiro em imagens de não produção e geralmente as aplicamos a servidores em pleno funcionamento em 48 horas.
- Segurança de procedimento os grupos da Dell que têm acesso aos componentes do Dell SupportAssist (como grupo de administração de banco de dados e equipe de suporte operacional) recebem tarefas e direitos de acesso separados. Todas as atualizações no ambiente de produção são submetidas a um processo de controle de alterações definido, que incorpora verificações e balanceamentos.
- Auditoria a Dell mantém os registros do dispositivo de monitoramento proprietário acessíveis apenas pela Dell. Esses registros também gravam todas as tentativas de login ou acesso ao SO ou ao console do Web Server do SupportAssist.

#### **12. Quem tem acesso aos dados coletados no SupportAssist na Dell?**

Os dados coletados no SupportAssist são acessíveis por funcionários do suporte técnico que os usam para resolver problemas de hardware informados pelo SupportAssist. Os dados também estão disponíveis aos gerentes técnicos de conta (TAM) fornecendo recomendações técnicas aos clientes do ProSupport Plus e ProSupport Flex. Os dados não são compartilhados para fins promocionais ou de vendas.

A Dell leva a sério as informações de segurança e privacidade. Os mecanismos descritos acima asseguram que os dados coletados do cliente pelo SupportAssist ficam seguros e são usados apenas para fins de suporte.

## **13. Como faço para adicionar ou remover o ícone do SupportAssist da minha barra de tarefas?**

Para adicionar: dispositivos com a interface de usuário final SupportAssist instalada podem adicionar o SupportAssist à barra de tarefas clicando com o botão direito na barra de tarefas e selecionando "Atribua este programa à barra de tarefas".

Para remover: clique com o botão direito na barra de tarefas e selecione "Remover este programa da minha barra de tarefas."

#### **14. Precisa de assistência ou de mais informações?**

Para vídeos tutoriais e para publicar perguntas para os especialistas, acesse nosso Grupo [da comunidade SupportAssist.](http://www.dell.com/suportassistgroup) Ou entre em contato com o gerente técnico da conta. Representante de vendas ou Dell diretamente neste link [aqui.](http://www.dell.com/support/Contents/us/en/04/category/Contact-Information?~ck=mn)